## JMS, multisite for joomla - Joomla Multiple Sites and user sharing

Generated: 19 May, 2024, 00:02

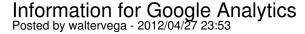

Hello Edwin,

I'm setting up google analytics of a salve site and I need to enter the name of the php file that displays the THANK YOU FOR YOUR ORDER page.

If I was working with a normal site I would enter something similar to this:

mysite.com/components/com virtuemart/views/cart/tmpl/order done.php

As I'm working with a slave site where this path does not exist fisically and therefore don't know what I should enter.

Could you please help?

Thank you

## Re: Information for Google Analytics Posted by edwin2win - 2012/05/01 10:28

The concept of JMS is to share the Joomla PHP code.

So if you want to modfiy the VM2 "order\_done.php" file, you can do it and it will be shared by all the websites.

If you want to set a specific Google Analytic code in this source depending on the site ID, you can add a test to know which is the site ID runing.

You have the define "MULTISITES ID" that contain this value.

so you can do

```
if ( defined( 'MULTISITES_ID')) { $site_id = MULTISITES_ID; }
else { $site_id = ':master_db:'; }
```

You can also use the free "Multisites Google Analytics" module available in our free download. http://www.ims2win.com/en/component/docman/doc details/4-multi-sites-google-analytics